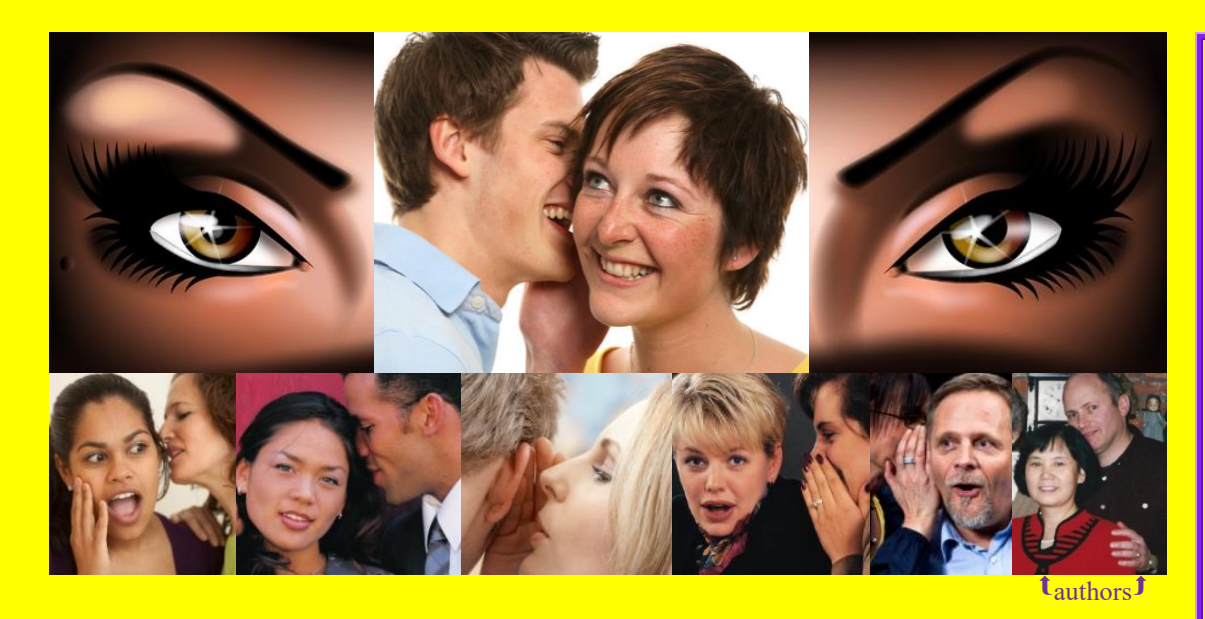

# **VVV** Secret Guide  $\mathfrak{b}$ Computers & Tricky Living

Computers: start at page 1 Tricky living: hop to page 330

**Easy** to read, **trains you** in many skills, rated "**best**" Praised by **NY Times, Wall St. Journal, PC World**, rest of world Amazing new edition, includes **40,000 improvements**

Helps you **buy, use, fix, reprogram** computers cleverly Master **Windows 7, 8, 8.1, 10, iPhones, iPads, Androids** Tricks for **health, brains, God, Trump, Chinese, love, laughs**

Includes the **deep, funny, sad, horrible**

**Free help**: call Russ's cell phone (603-666-6644), 24 hours **33 rd edition © 2017** Russ Walter, comments by Donna Walter

#### **All this, just \$25**

#### **Buying** Use this book  $\frac{1}{10}$ How to shop 10<br>Chips 20 Chips<sup>1</sup> Disks<sup>1</sup> I/O devices 32<br>Software 43 Software 43<br>Complete systems 51 Complete systems

#### **Windows**

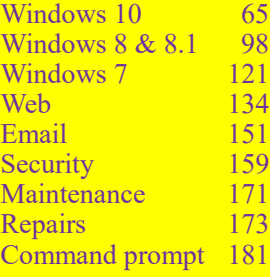

#### **Handhelds**

iPad & iPhone 189<br>Pure Android 203 Pure Android Samsung's Android 213

#### **Office**

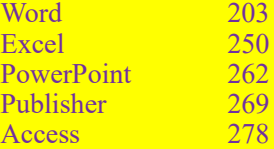

#### **Tricky tech**

Pictures 286<br>Web-page design 294 Web-page design 294<br>Games 304 Games 304<br>Humanity 309 **Humanity** 

### **Tricky living**

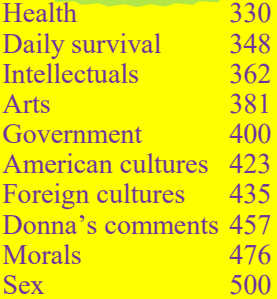

#### **Programming**

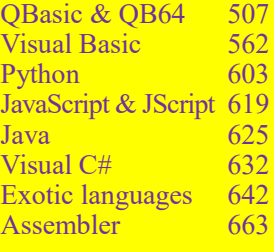

#### **Parting**

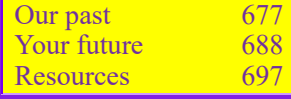

### Loved in 12 ways

**Easy to read,** makes even the toughest topics delightful **Trains you fast,** without Dummily wasting your time **Covers every major topic** plus the minor leagues, too **Reveals tricks & treats** you'll grab nowhere else **Updates you** and plugs holes in your knowledge

**Groovy anecdotes** make you the hit at every party **Makes you talk smart**, so you get a raise, better job, and sex **Funny** — like Bill Gates's modesty

**Saves big bucks** when you buy hardware & software **Lets you phone the author** for free help when puzzled

**Dirt cheap** plus gives you huge discounts to share with friends **Makes your world better**; getting it's the right thing to do

### *" "*

**NY Times:** "The computer-obsessed will revel in the Guide. It covers just about every subject in the microcomputer universe.

**Wall Street Journal:** "Russ is a computer expert. His students are grateful. He's influential."

**Boston Globe:** "Russ is a unique resource, important to beginning and advanced users. His Guide is down-to-earth."

**Chicago Tribune:** "The Guide's the best computer book, a cornucopia of computer delights written by a great altruist."

**Dallas Times Herald:** "Easily the best beginners' book seen, it's not just for beginners. It makes everything simple.'

**Silicon Valley's "Times Tribune":** "This book makes learning not just fun but hilarious, inspiring, and addicting."

**Australia's "Sydney Morning Herald":** "The Guide's the best computer intro published anywhere in the world."

**England's "Manchester Guardian":** "Russ is a welcome relief. His Guide's an extraordinary source of information."

**PC World:** "Russ is the user's champion. Nobody does a more thorough job of teaching PC technology."

**Christian Computing:** "The Guide's the most comprehensive computer reference. Nothing else comes close."

**Popular Computing:** "Russ is king of the East Coast computer cognoscenti."

**Personal Computing:** "Russ's approach to text-writing sets a new style that other authors might do well to follow."

**Computer Currents:** "Russ is a folk hero. The Guide should be next to every PC in the country."

**School Library Journal:** "The Guide's a gold mine of information. Buy it; you'll like it."

**BookLovers Review:** "It's the best computer intro you can buy, a miracle, a must-have for beginners and experienced users."

**Boston Computer Society:** "Russ is years ahead of the pack claiming to have ways of instructing computer novices."

**Texas's "Golden Triangle PC Club":** "The Guide's a joy. It stands above the crowd of computer books that can't compete.'

### Flip to favorites

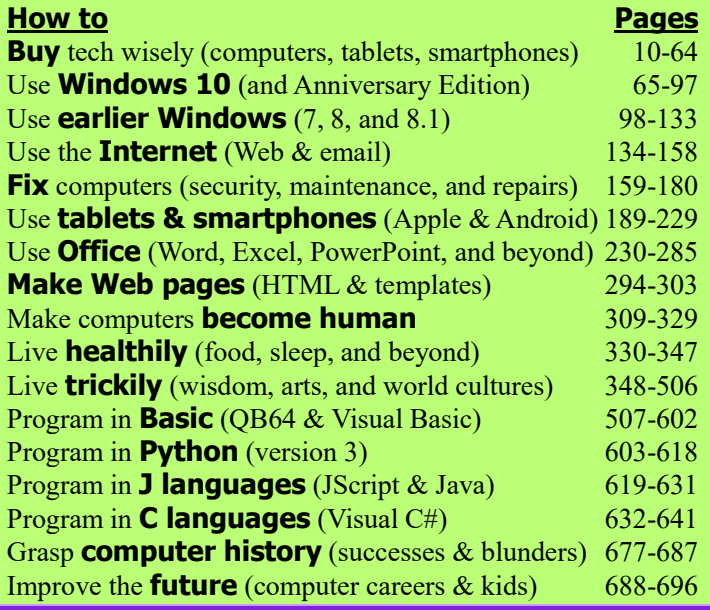

## **Tricky living's mysteries**

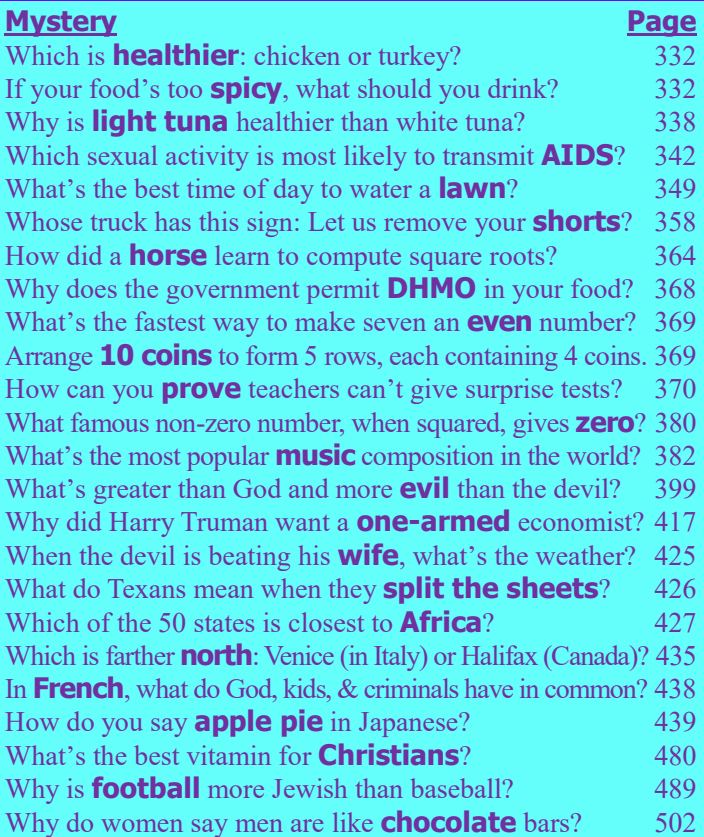

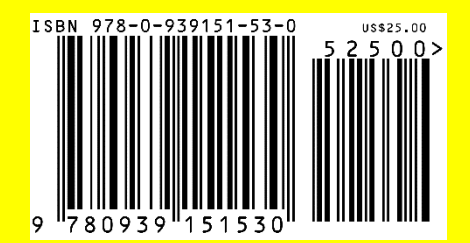

### The best book about computers — and tricky living

**Secret Guide** to Computers & Tricky Living vv33rd edition © 2017 vvtop-rated tutorial vv8 training books in 1vvvfree help from author